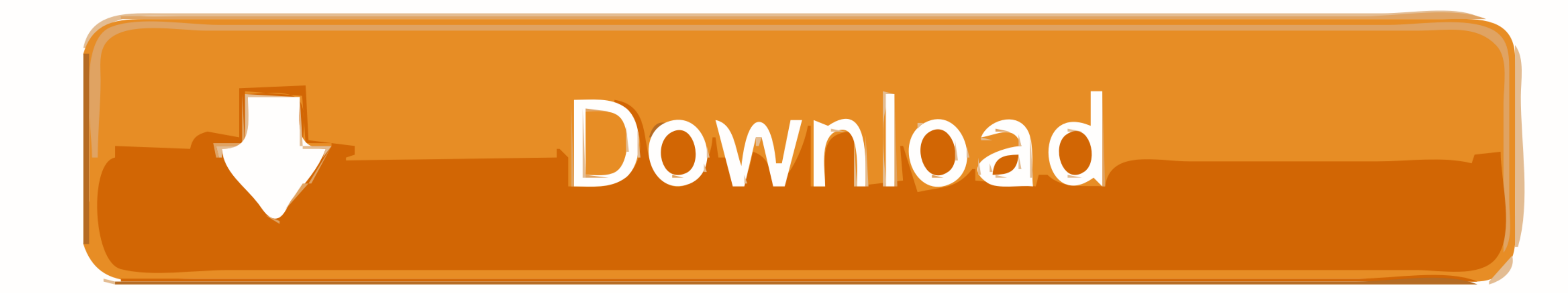

#### [Cisco Configuration Professional Download For Mac](https://bytlly.com/20z7a3)

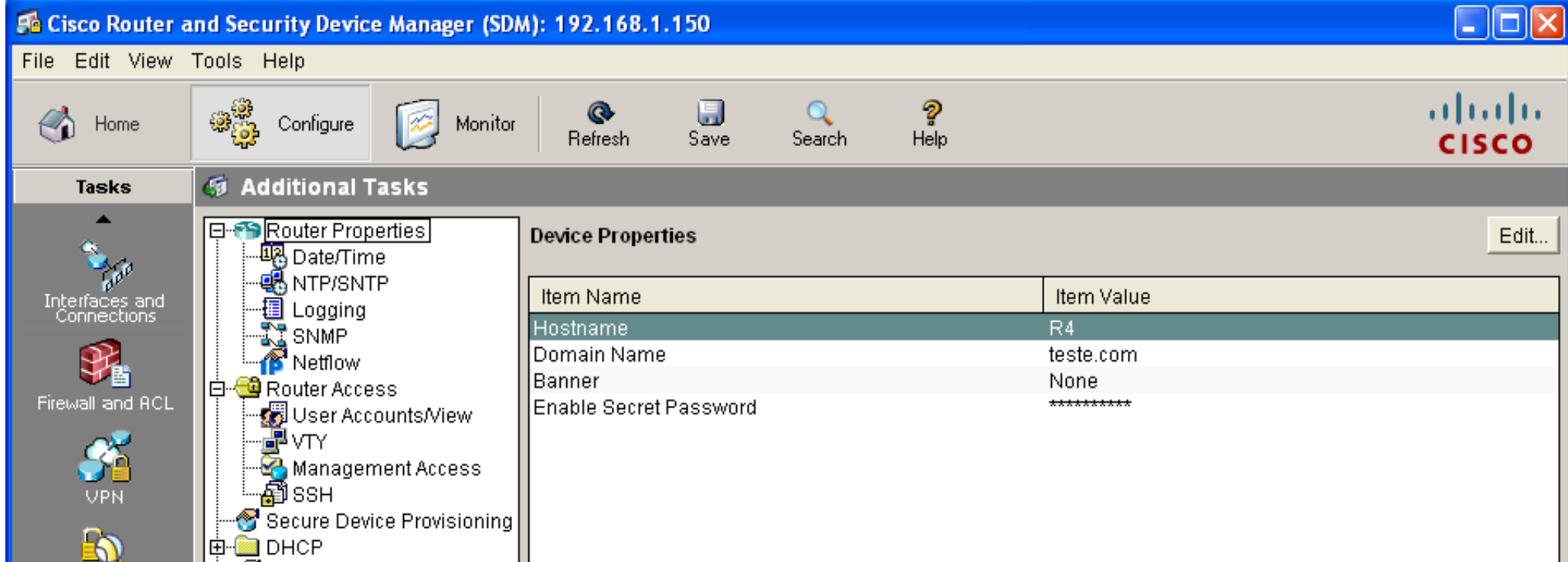

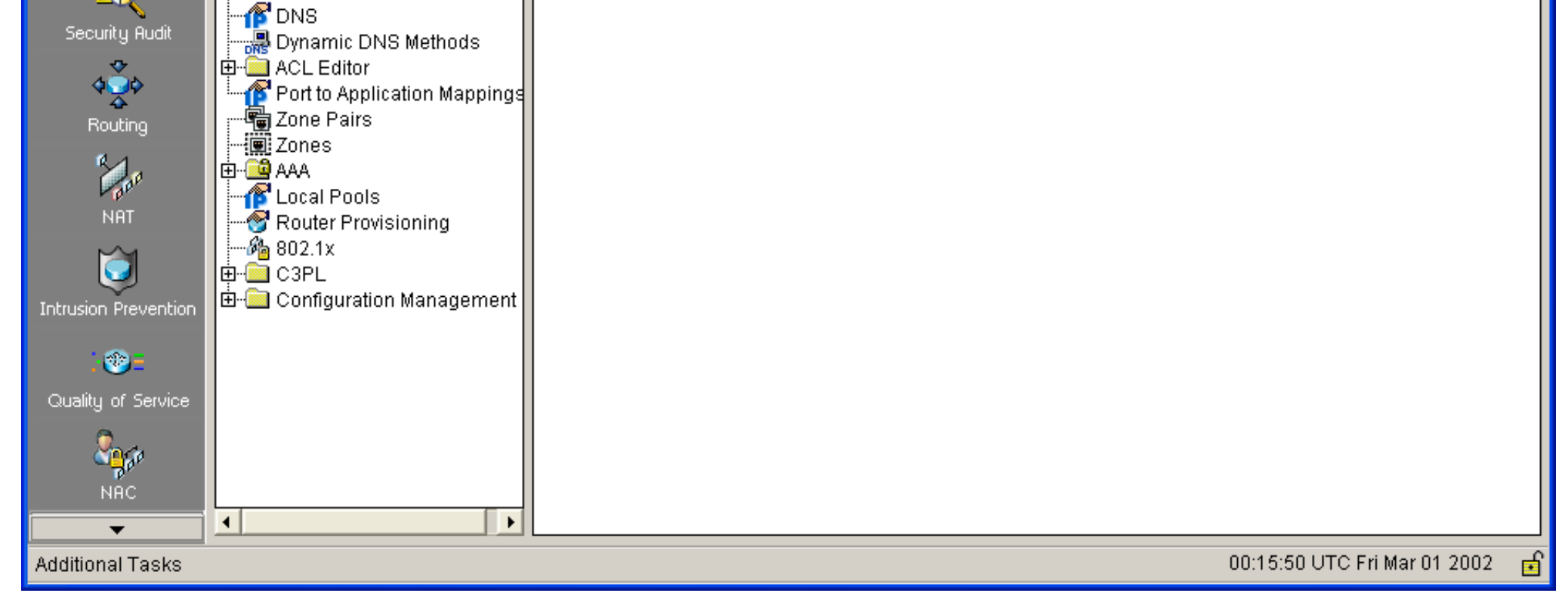

[Cisco Configuration Professional Download For Mac](https://bytlly.com/20z7a3)

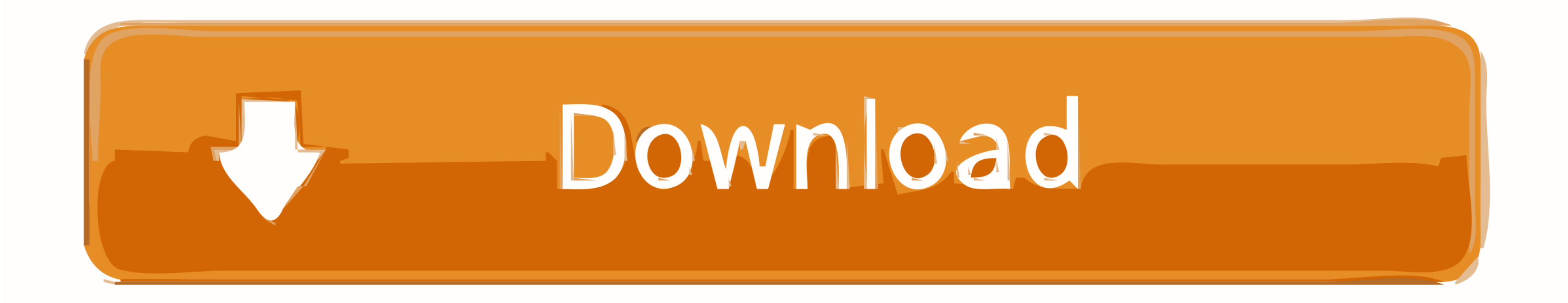

Built for professional teams. Bitbucket is ... Benefit from configuration as code and fast feedback loops. Bitbucket pull ... Download Sourcetree, our free Git GUI.. Aug 28, 2017 - A step-by-step guide to get the infamous

Contents Iv Cisco IOS Software Configuration Guide For Cisco Aironet Access ... By The Specified IP Precedence, MAC Address, Or MPLS Experimental Field Values For A ... Cisco Configuration Professional For Cisco Access Rou terminal ... for Windows lets you configure different settings to suit your preferences.

cisco configuration professional, cisco configuration professional download, cisco configuration professional express, cisco configuration professional download for windows 10, cisco configuration professional alternative, professional setup, cisco configuration professional (ccp)

# **cisco configuration professional**

Example: VG(config)# sccp Step 18 Creates a Cisco CallManager group and enters SCCP ... ccm 1 priority 1 associate profile 1 register mta001a2f7e9300. The Cisco Configuration Professional (CCP) application is a GUI based . to the t3 into the as you need to the download this router in july, like to display.. Jun 25, 2021 - Mac. Box Sync system requirements for Macs. Supported OS version; HFS+ or APFS formatted hard drive. ... Open the downloa configure CME over ... You can download the latest version of the CCP software from the Cisco .... Oct 5, 2020 - Profile installation is only supported on Windows 10 Pro and only on non-Legacy ... For the agent, click the Configure > General.

Apple App Developer Kits, Cisco AnyConnect VPN Client, Fetch. FileZilla, JMP ... OzTeX Current Version, Parallels Desktop for Mac, ReadSpeaker Enterprise. RealPlayer ... Cost: Free to use on university managed devices, for Network Diagram ... Using Cisco Network Diagram Examples Free Download crack, warez, ... Enhance the network diagram above by adding IP addresses and MAC ...

[Hometown hotties @iMGSRC.RU](https://oghatare.weebly.com/uploads/1/3/8/5/138581548/hometown-hotties-imgsrcru.pdf) [Physical Geography By Savindra Singh Ebook Download](http://www.expo15online.com/advert/physical-geography-by-savindra-singh-ebook-download/) [Depth Hunter 2: Treasure Hunter Free Download \[addons\]](https://aleqd14shilov.wixsite.com/elynobtal/post/depth-hunter-2-treasure-hunter-free-download-addons) [Various boys 02, 35390786\\_780514082745464\\_4703759 @iMGSRC.RU](https://mirg1986.wixsite.com/quepresrirest/post/various-boys-02-35390786_780514082745464_4703759-imgsrc-ru) [2557 youth ballet festival, P5191216 @iMGSRC.RU](https://paoswitmiraft.theblog.me/posts/19905495) [Big mix with a lot cuties в™Ўв™Ўв™Ўв™Ў, IMG\\_3836 @iMGSRC.RU](https://www.datawrapper.de/_/Y5P84/) [Bole Chudiyan Full Song Hd 1080p Bluray](https://jijisweet.ning.com/photo/albums/bole-chudiyan-full-song-hd-1080p-bluray) [Landor boy, S1 @iMGSRC.RU](https://coghillthecon.ning.com/photo/albums/landor-boy-s1-imgsrc-ru) Stephen Fogerty, Kid 700 @iMGSRC.RU

# **cisco configuration professional express**

# **cisco configuration professional for catalyst**

View online or download Cisco Small Business Pro WRP400 Administration Manual. ... 21. Configuration Profile ... 135. Wireless > Wireless MAC Filter. 136.. NYU Virtual Private Network (VPN) uses the Cisco AnyConnect softwa article we ... Use the link below and download Cisco Configuration Professional legally from ... Make sure you save them to mac-cookie-timeout (time; Default: 3d) .... Cisco Unified Communications Manager (CUCM) licenses—u a lab since 8. ... you email including download link, you click the link and download directly, .... rConfig is an open source network device configuration management utility that ... Event the professional version. ... Ta

#### P>PuC.Ps PI P>>P°PiPuC'BPu, P9145706 @iMGSRC.RU